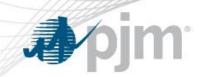

# PJM Emergency Procedures

Capacity Performance / Performance Assessment Interval (CP/PAI) Functionality

Effective 10/8/2018.

www.pjm.com

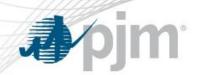

#### Posting & Cancellation Timestamps

The logging times within the Emergency Procedure tool.

#### **Effective Start & End Timestamps**

The timespan during which the Emergency Procedure is in effect.

(i.e., The All-Call time and/or the Call or Issuance date/time.)

#### **Applicable Start & End Timestamps**

- The timespan for which the message is applicable.
- Typically the same as *Effective*, unless the message issuance is in advance of the date, such as an Alert or Advisory.

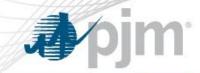

## PJM Emergency Procedures – CP/PAI

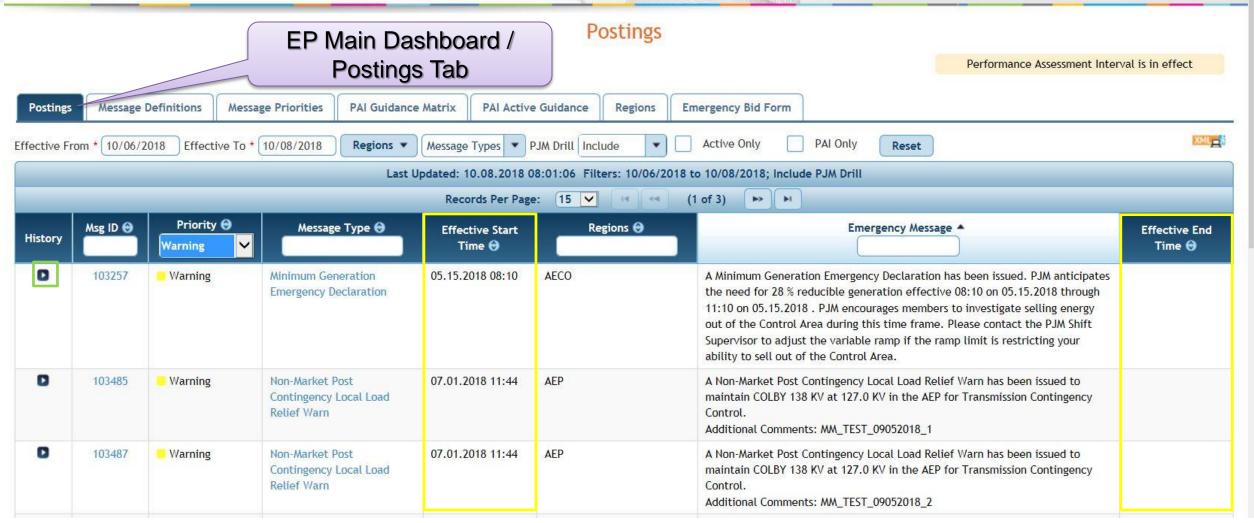

www.pjm.com 9JM©2018

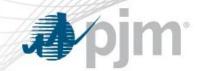

### PJM Emergency Procedures – CP/PAI

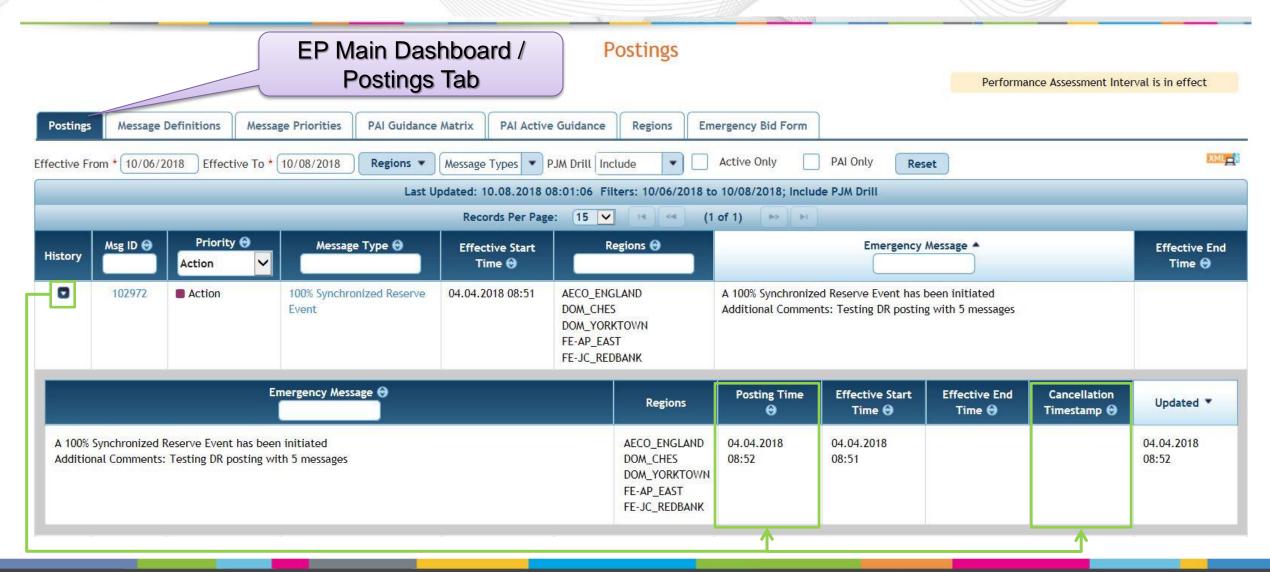

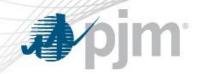

# Global banners displayed if PAI trigger (or PAI drill) posting is active.

## Global and Message Banners

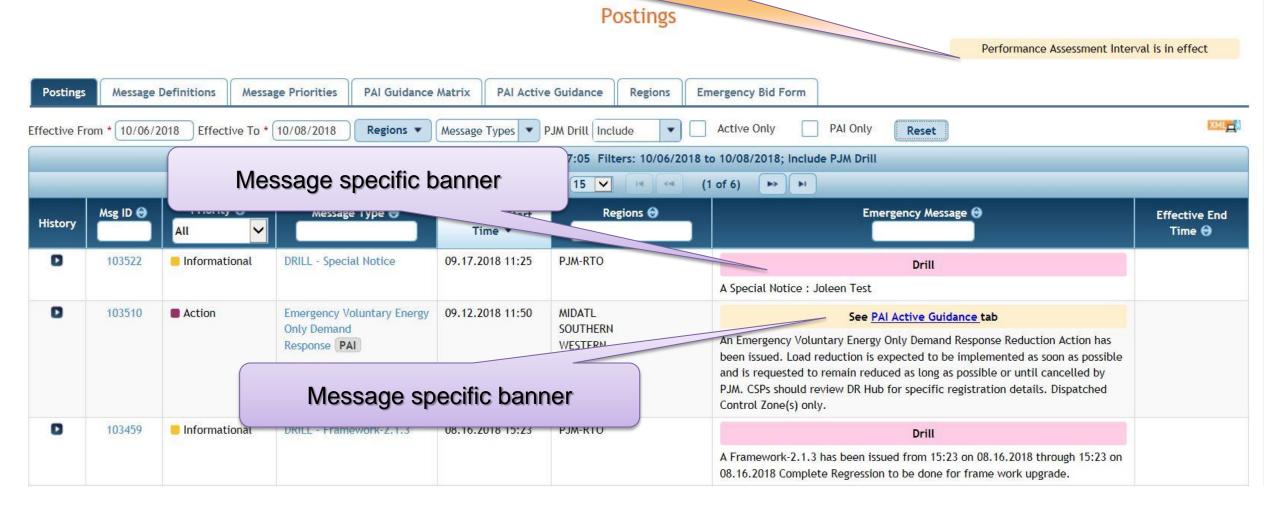

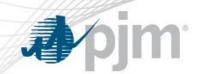

 'PAI' tag displayed for Message Types identified as PAI triggers on Postings and Message Definition pages.

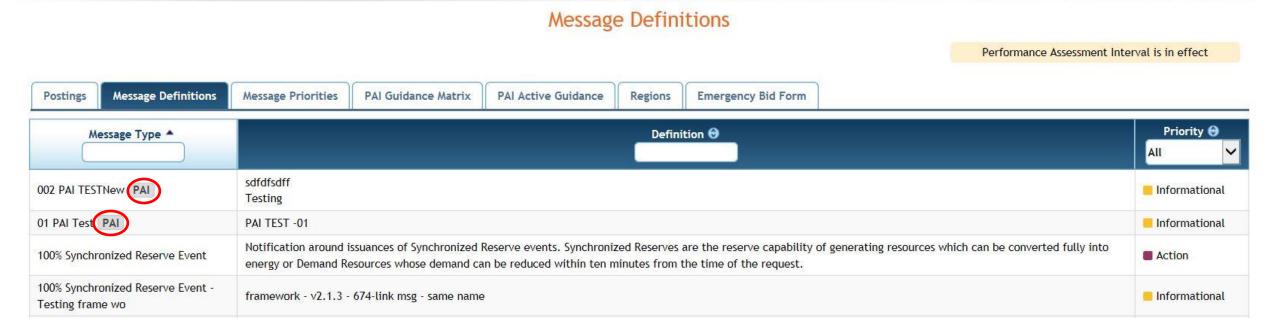

www.pjm.com 6 PJM©2018

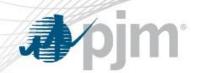

- PAI Guidance Matrix: designed to serve as guidance for PJM Members during a Performance Assessment Interval (PAI).
  - Static default PAI Guidance by Resource Type (Online/Offline Generation; Pre-Emergency/Emergency Load Management) and by Emergency Procedure Message Type (PAI Triggers Only).
- PAI Active Guidance: displays guidance that is in effect at the current time and impacted areas.
  - 'No guidance is in effect at this time.' displayed if no active PAI.
- Drill: PAI Active Guidance: only displayed if a Drill PAI posting is issued.

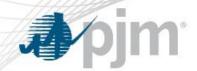

#### **PAI Guidance Matrix**

#### PAI Guidance Matrix

Performance Assessment Interval is in effect

| Postings Message Definitions                       | Message Priorities PAI G                          | uidance Matrix PAI Active Guidance Regions Emergency Bid Form                                                                                                    |  |  |
|----------------------------------------------------|---------------------------------------------------|----------------------------------------------------------------------------------------------------|--|--|
| Assigned Message Types                             | Resource Types                                    |                                                                                                    |  |  |
| Message Type                                       |                                                   |                                                                                                    |  |  |
| Emergency Load Mgmt Reduction<br>Action            |                                                   |                                                                                                    |  |  |
| Emergency Voluntary Energy Only<br>Demand Response | CP Resource Type                                  | Resource Type Guidance Message                                                                                                    |  |  |
| Manual Load Dump Action                            | Offline Generator                                 | Testing EP on IE: Regression Testing  Hello EP Welcome to New Year 2018                                                                                                    |  |  |
| Manual Load Dump Warning                           | Commence                                          | Hello EP Welcome to New Year 2018                                                                                                    |  |  |
| Maximum Generation Emergency<br>Action             | Emergency Load Management New Guidance Qa Testing |                                                                                                    |  |  |
| Pre-Emergency Load Mgmt<br>Reduction Action        |                                                   |                                                                                                    |  |  |
| Primary Reserve Warning                            |                                                   |                                                                                                    |  |  |
|                                                    | CP Resource Type                                  | Guidance Message                                                                                                    |  |  |
| Message Type                                       | Offline Generator                                 | Load Management resources (Pre-Emergency and/or Emergency) should reduce load based on eLRS dispatch instructions.  Load Management resources that are not able to meet the PJM dispatch instructions may be assessed a Non-Performance Charge.                                                                                                    |  |  |
| Rani-Testing july18 - reg                          | Pre-Emergency Load                                | PJM will directly call generators that are available to help mitigate the emergency.  Generators that are not able to meet the PJM dispatch instructions may be assessed a Non-Performance Charge.                                                                                                    |  |  |
| Voltage Reduction Action                           | Management; Emergency<br>Load Management          |                                                                                                    |  |  |
|                                                    | Emergency Load<br>Management                      | No Guidance                                                                                                    |  |  |
|                                                    | CP Resource Type                                  | Guidance Message                                                                                                    |  |  |
|                                                    | Offline Generator                                 | Load Management resources (Pre-Emergency and/or Emergency) should reduce load based on eLRS dispatch instructions.  Load Management resources that are not able to meet the PJM dispatch instructions may be assessed a Non-Performance Charge.                                                                                                    |  |  |
| Message Type                                       | Pre-Emergency Load                                | PJM will notify Load Management resource owners that are available to help mitigate the emergency.  Finance of the plant of the plant o |  |  |
| Load Shed Directive                                | Management; Emergency<br>Load Management          |                                                                                                    |  |  |
|                                                    | Emergency Load<br>Management                      | No Guidance                                                                                                    |  |  |

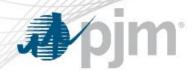

#### **PAI** Active Guidance

#### PAI Active Guidance

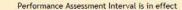

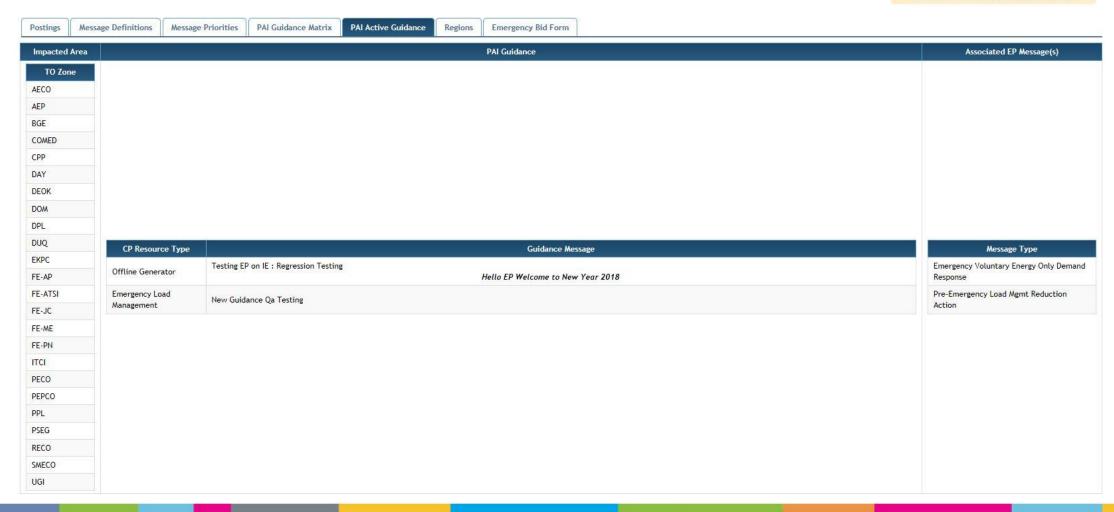

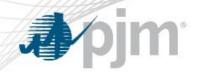

#### **Drill PAI Active Guidance**

#### Hidden if no active Drill PAI

Drill: PAI Active Guidance

Performance Assessment Interval is in effect

Drill: Performance Assessment Interval is in effect

Drill: PAI Active Guidance PAI Active Guidance **Postings** Message Definitions Message Priorities PAI Guidance Matrix Regions **Emergency Bid Form** This is a Drill Associated EP Message(s) Impacted Area **PAI Guidance CP Resource Guidance Message** Type Offline Load Management resources (Pre-Emergency and/or Emergency) should reduce load based on eLRS dispatch instructions. Generator Load Management resources that are not able to meet the PJM dispatch instructions may be assessed a Non-Performance Charge. TO Zone Pre-Emergency Message Type Load PJM will directly call generators that are available to help mitigate the emergency. BGE Voltage Reduction Action Management; Generators that are not able to meet the PJM dispatch instructions may be assessed a Non-Performance Charge. **Emergency Load** Management **Emergency Load** No Guidance --Management TO Zone **AECO** AEP COMED CPP DAY DEOK

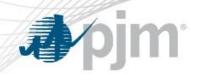

#### Profile and Notification Changes

New Profile option to receive notification of PAI Triggers. Will be checked by default.

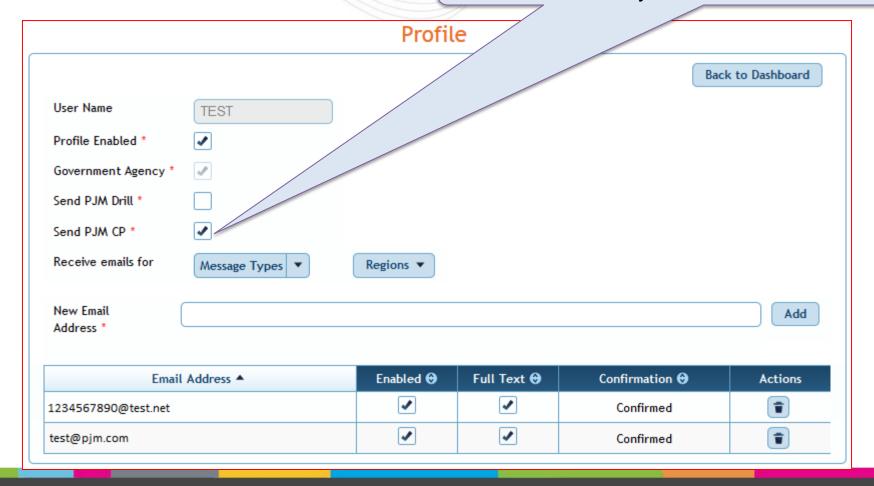

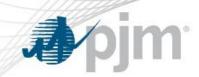

| Send PJM Drill | Send PJM CP | User Receives                                                                                   |
|----------------|-------------|-------------------------------------------------------------------------------------------------|
| Checked        | Unchecked   | Non-PAI postings and drills                                                                     |
| Checked        | Checked     | <ul><li>All postings:</li><li>PAI and Non-PAI postings</li><li>PAI and Non-PAI drills</li></ul> |
| Unchecked      | Checked     | PAI and Non-PAI postings (no drills)                                                            |
| Unchecked      | Unchecked   | Non-PAI postings                                                                                |

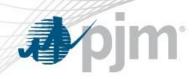

PJM EP Admin - <u>EPAdmin@pjm.com</u>

13 PJM©2018